## Многомерные массивы

- В математике часто используются многомерные массивы.
- Для реализации их в Паскале достаточно задать массив, компонентами которого также являются массивы.
- В этом случае при задании массива базовый тип тоже массив.
- Так можно задать массив любой размерности.

• Например:

 **Z**

**var Z** : **array [ 1..4 ] of array [ 1..5 ] of real** задает матрицу ( двумерный массив ) из 20 вещественных чисел.

• Это же более компактно можно записать так: **var Z** : **array [1..4, 1..5] of real**.

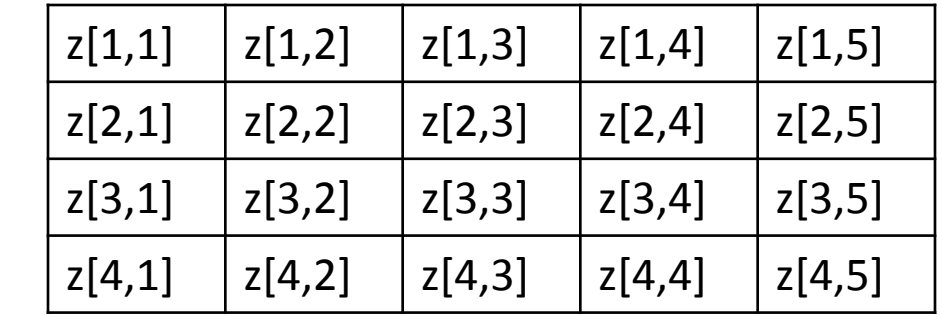

- Для обращения к элементам такого массива надо написать **Z[i,j]**.
- То есть при обращении к элементу массива, число индексов должно быть равно числу измерений массива.
- В качестве индекса может быть любое выражение получающее значения типа индекса.

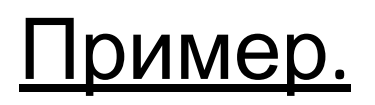

### Задана матрица размером **n** × **m**.

Найти построчные суммы всех строк матрицы.

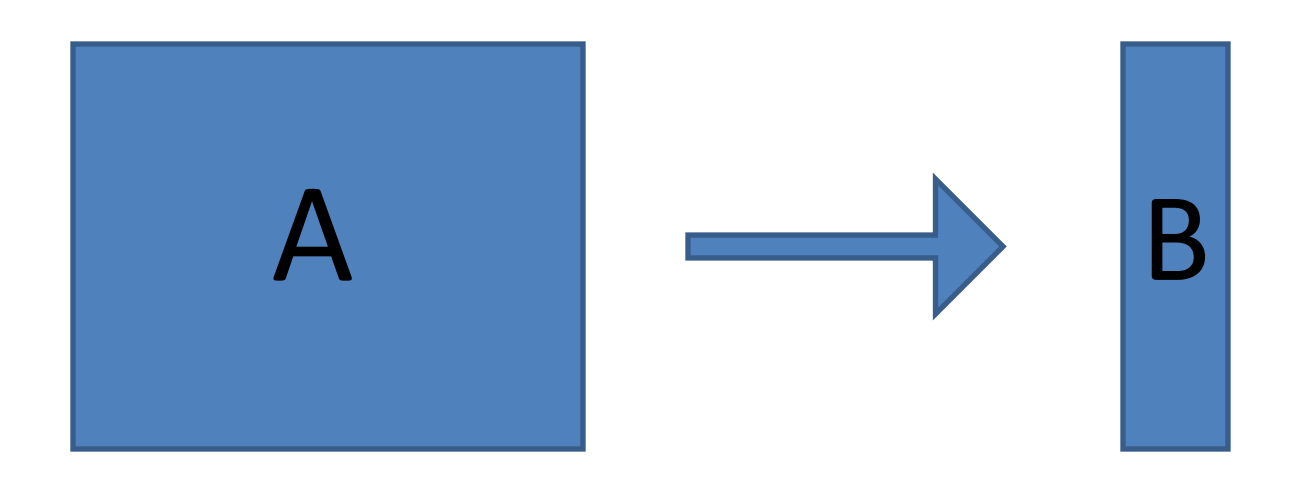

$$
\mathbf{B}_{i}=\sum_{j=1}^{m}\mathbf{A}_{i,j}
$$

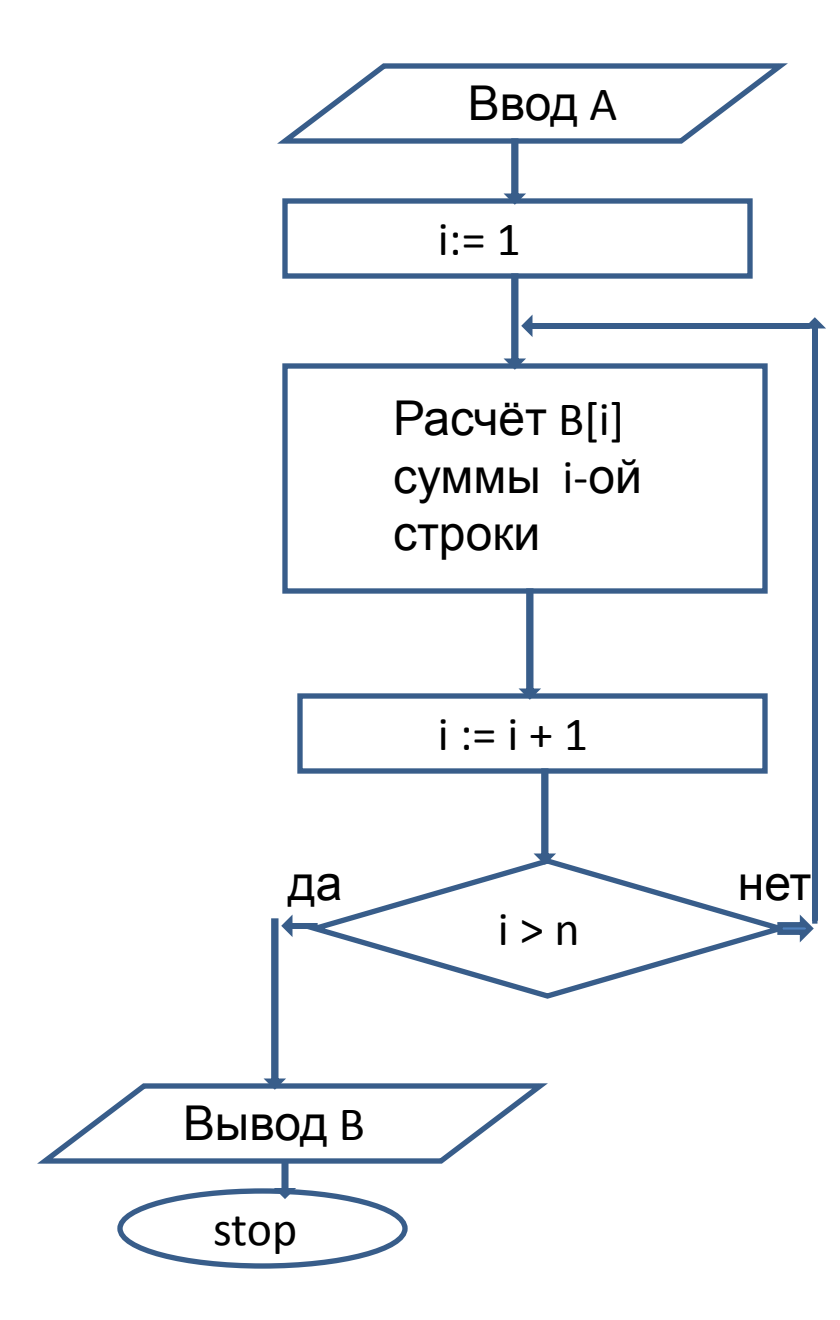

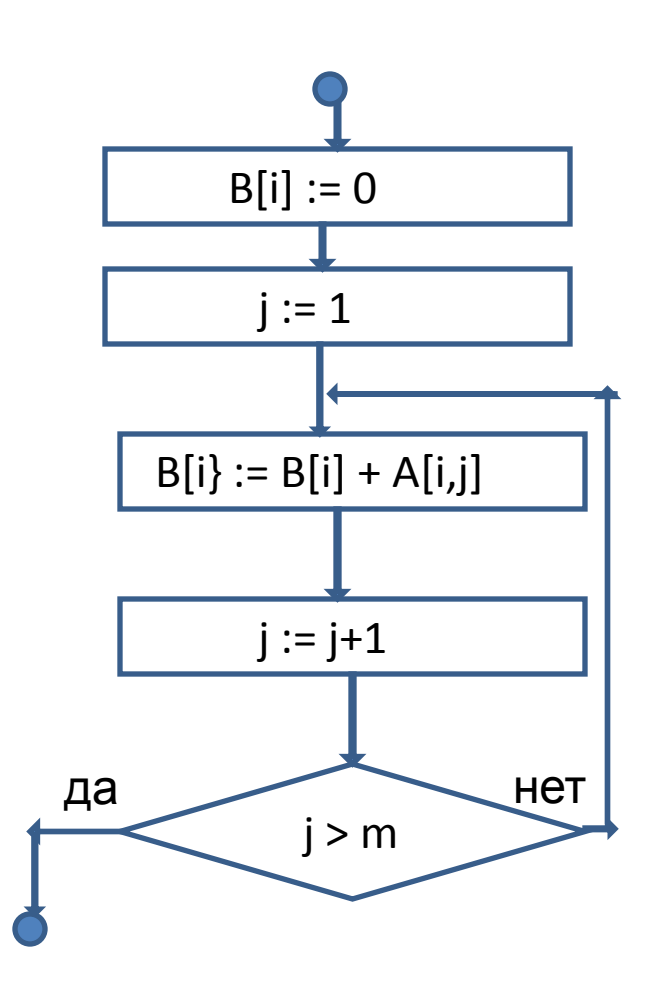

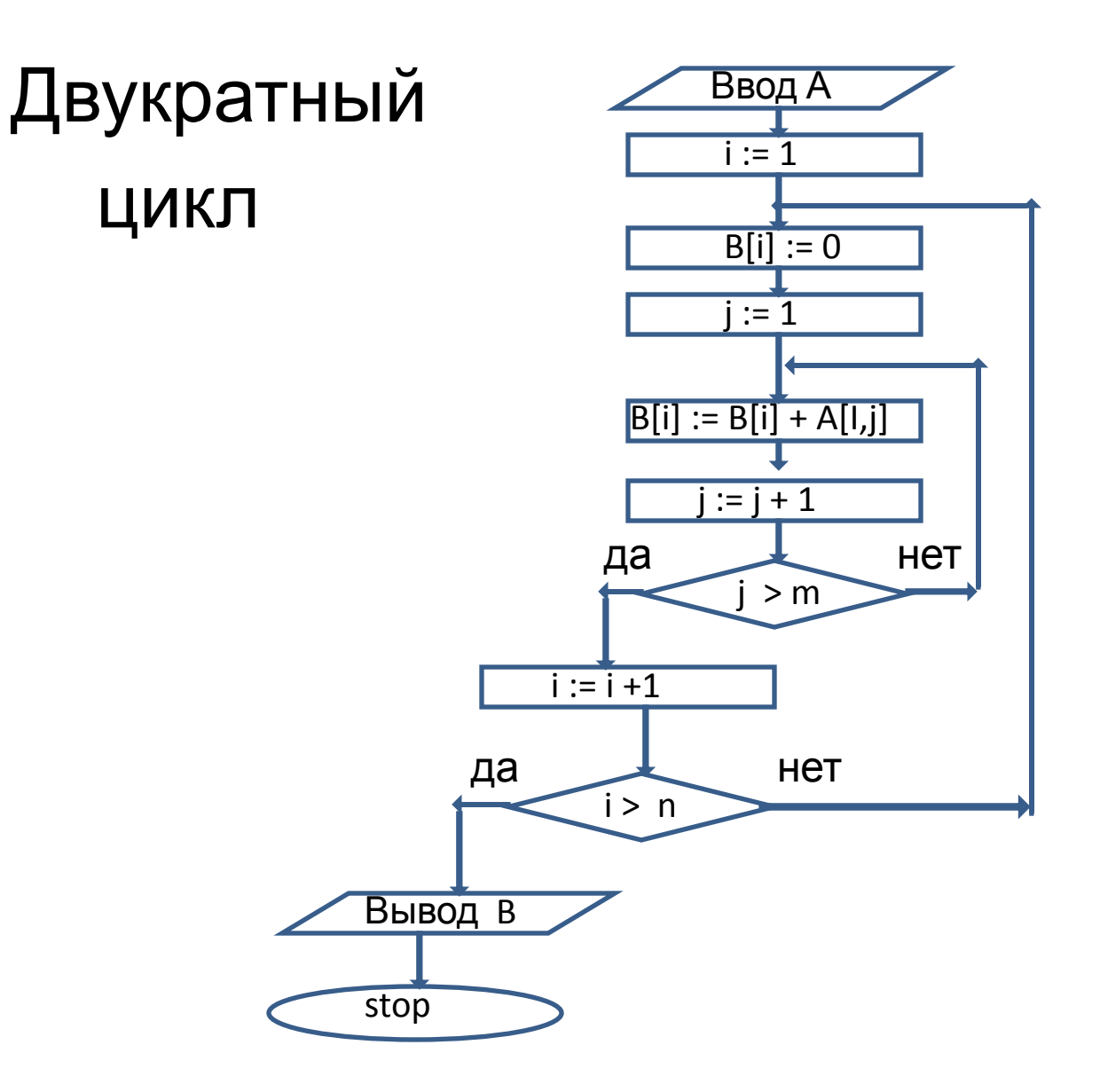

```
CONST n=5;
        m=5;
VAR A : array[1..n,1..m] of real;
      B : array[1..n] of real;
      i,j:integer;
Begin
  for i:= 1 to n do { ввод матрицы}
   begin
    for j:=1 to m do
      read(A[i,j]);
    readln;
   end;
  for i:= 1 to n do { цикл для перебора строк }
    begin
    B[i]:=0; for j:=1 to m do { суммирование строки }
     B[i]:=B[i] + A[i,j]; end;
  for i:=1 to n do { вывод одномерного массива}
   write(B[i]:5:1);
  readln;
```
**end.**

## Пример.

Задана матрица **X** из целых чисел.

Определить в скольких столбцах матрицы встречаются чётные числа и найти сумму элементов матрицы.

#### Метод решения.

Будем просматривать матрицу по столбцам и суммировать элементы.

Для подсчёта количества столбцов, имеющих чётные элементы введём булевскую переменную **F**, которой будем присваивать значение **TRUE**, если в столбце есть чётный элемент, и значение **FALSE**, если таких элементов нет.

Обозначим сумму матрицы через **S**, а количество столбцов с чётными элементами **K**.

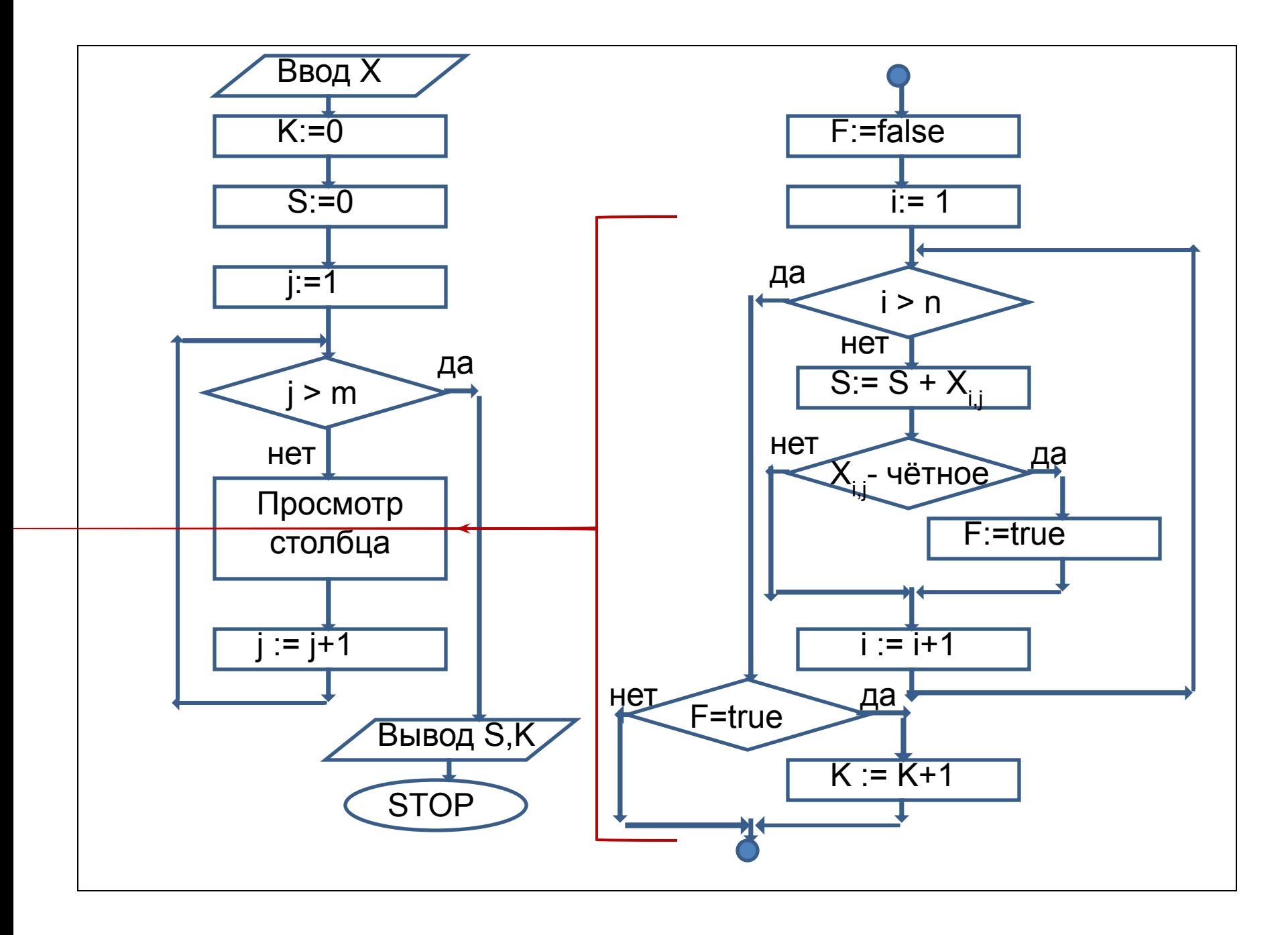

**const** n=10; m=5; var X: array[1..n,1..m] of integer; S,K,i,j: integer; F : boolean; **begin** for i:=1 to n do for  $j:=1$  to m do readln( $X[i,j])$ ;  $K:=0;$  $S:=0;$  for j:=1 to m do **begin** F:= false; for i:=1 to n do **begin**  $S:=S + X[i,j];$ if  $X[i,j]$  mod  $2 = 0$  then F:= true; **end;** if F then  $K:= K+1$ ; **end;** Writeln('s=', $S, ' k=', K$ ); **end.** 

# Комбинированные типы (записи)

- Переменная комбинированного типа содержит фиксированное число полей.
- Каждое поле содержит некоторое значение.
- Тип значения поля может быть любым, кроме файлового.

## Для задания переменной типа записи используется описатель **RECORD** за ним следует перечисление полей записи и потом - **END**.

Пример. TYPE z = **RECORD** a:string[20]; b: Integer; **END**; VAR st : z; f : **RECORD** g,h:real; b: boolean; **END**;

Для обращения к полям записи необходимо написать имя переменной типа записи и через точку имя поля.

Например:

**st.a** или **f.g** .

Такое обращение может стоять в любом месте, где допустима переменная такого типа.

## Пример. Задана таблица со сведениями о полученных в магазин товаров:

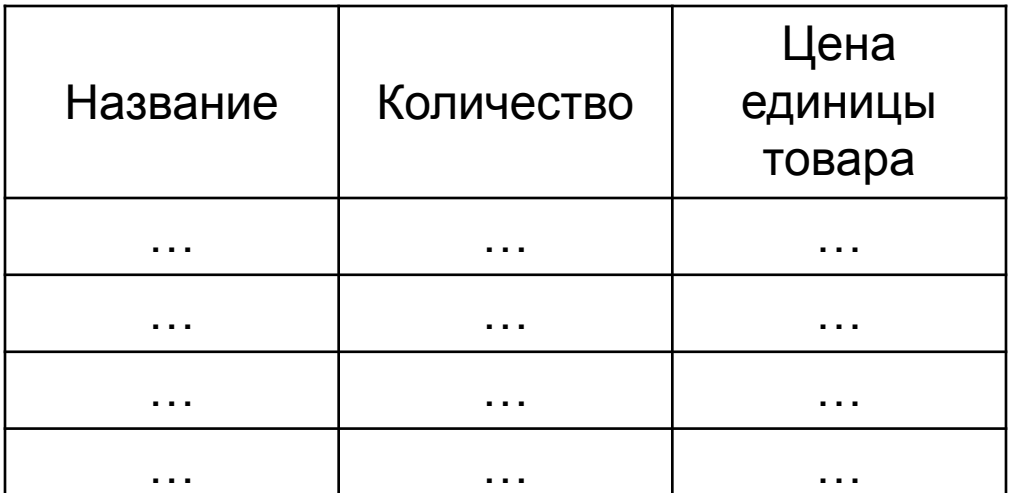

Вводится название товара, подсчитать, на какую сумму получено этого товара.

- Исходную таблицу представим как массив записей.
- Запись будет состоять из трёх полей: символьного для названия товара, целочисленного для количества и вещественного для цены.
- Исходную таблицу и товар, суммарную цену которого надо подсчитать, введём с клавиатуры.
- Метод решения состоит из перебора строк таблицы.

```
CONST N = 10;
TYPE tov = record
                nt : string[20];
                 kol : integer;
                 c : real;
               end;
VAR tab : array[1..n] of tov;
       t : string(20);
      sum : real;
       i : integer;
begin
for i := 1 to n do
   readln(tab[i].nt, tab[i].kol, tab[i].c);
   readln( t );
  sum:=0;
  for i := 1 to n do
  if tab[i].nt = t then sum:=sum + tab[i].kol * tab[i].c;
  writeln('sum=', sum);
end.
```